# Bewerbungsstatus

## 06.05.2024 07:45:05

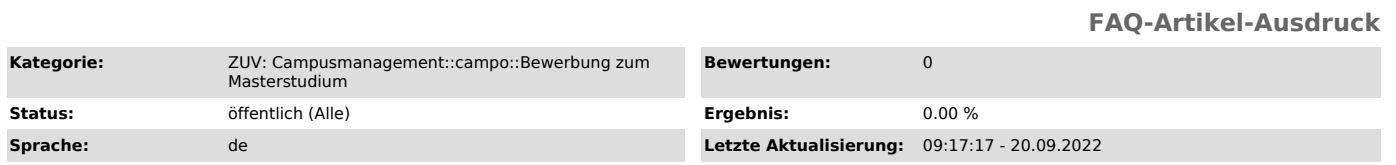

### *Schlüsselwörter*

Bewerbung, Status, Bewerbungsstatus

#### *Symptom (öffentlich)*

Wie erfahre ich den Status meiner Bewerbung?

#### *Problem (öffentlich)*

Ich habe mich online für einen Masterstudiengang beworben und meine Dokumente fristgerecht für das Masterbüro hochgeladen. Ich möchte nun den Bearbeitungsstatus meiner Bewerbung in Erfahrung bringen. Wo und wie kann ich erfahren, ob meine Bewerbung bereits bearbeitet wurde?

#### *Lösung (öffentlich)*

lm Online-Bewerbungsportal campo unter www.campo.fau.de ["https://campo.fau.de"] können Sie sich mit Ihrem Benutzernamen und dem von Ihnen<br>festgelegten Passwort einloggen.<br>Klicken Sie danach auf "Bewerbungsportal öffnen",

Hier sehen Sie den Antragsstatus für die von Ihnen abgegebene(n) Bewerbung(en). Die Bedeutung des Status können Sie unter "http://go.fau.de/8aer" nachlesen.

Sobald eine Entscheidung getroffen wurde, können Sie Ihren Bescheid als PDF-Dokument herunterladen/drucken/speichern.

Darüber hinaus erhalten Sie auch eine E-Mail, dass sich Ihr Status geändert hat.